# **Obsah**

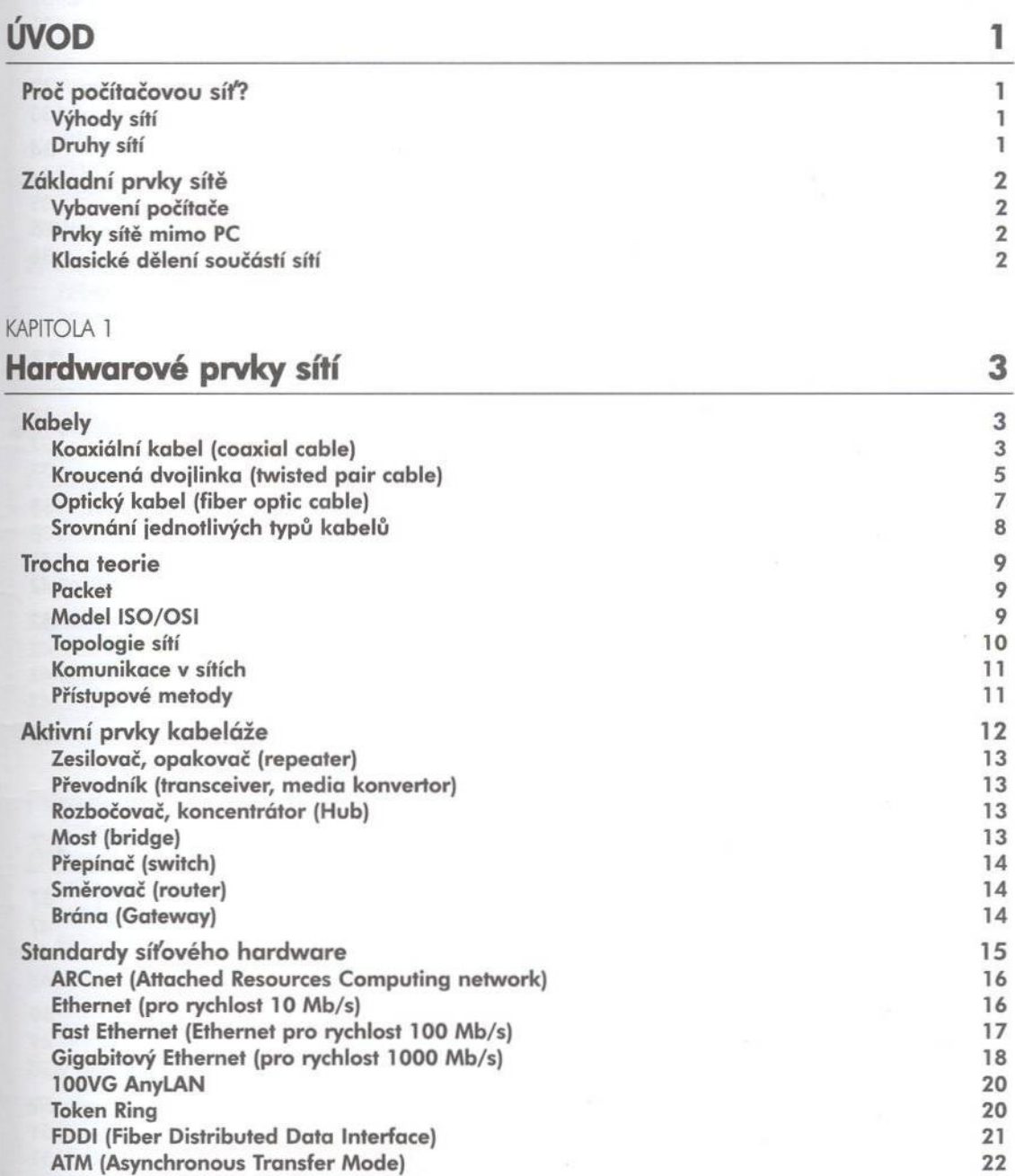

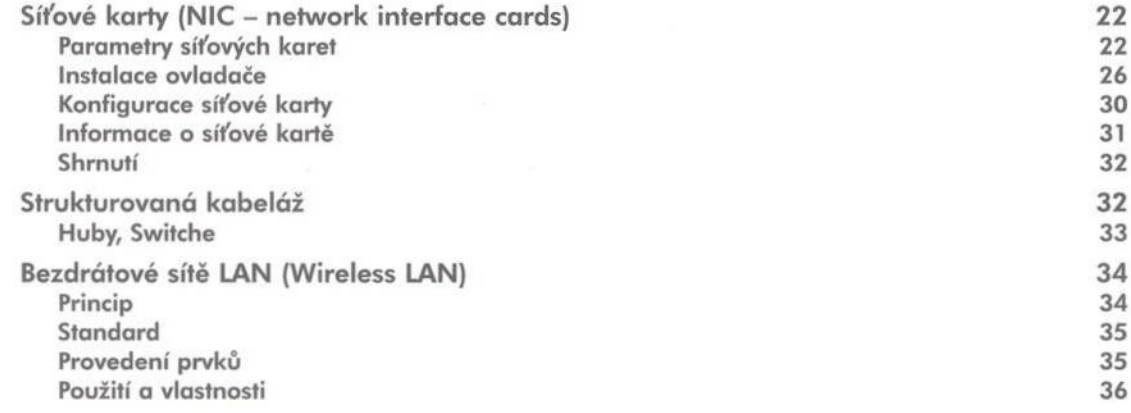

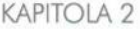

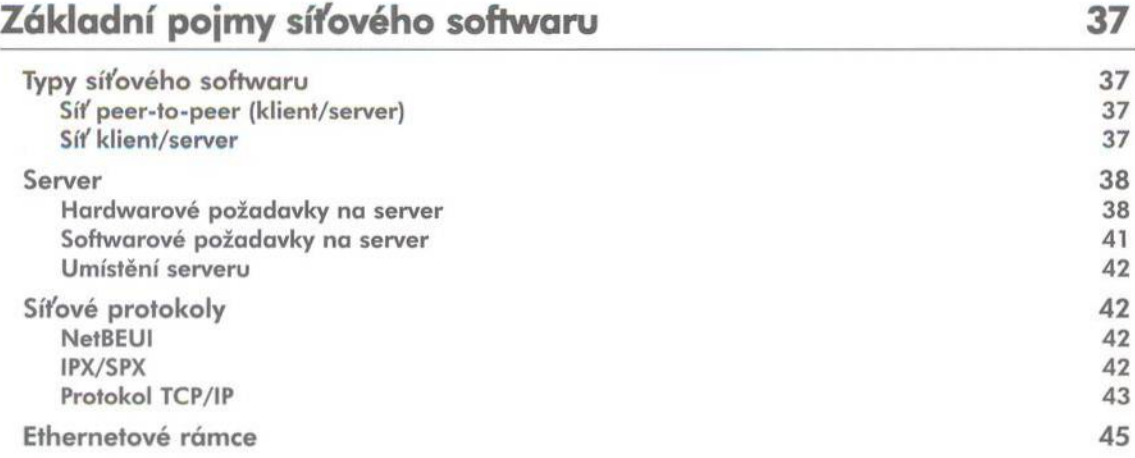

## **KAPITOLA 3**

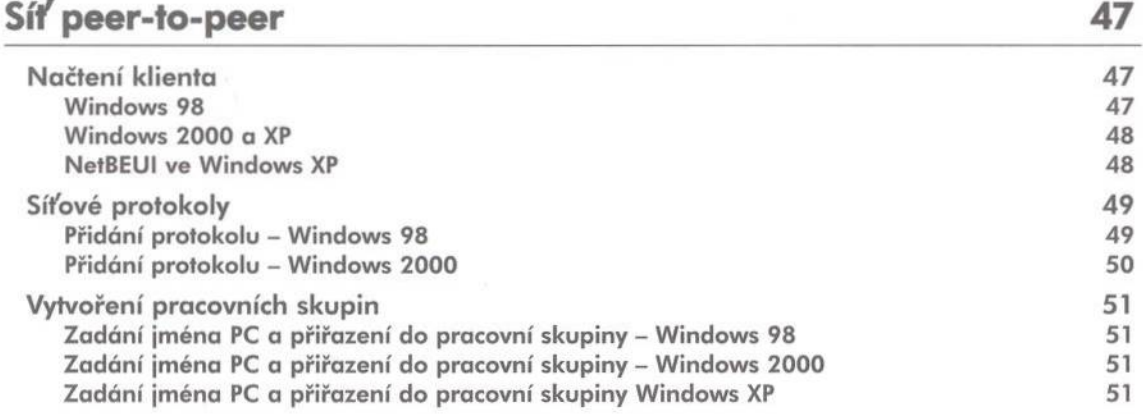

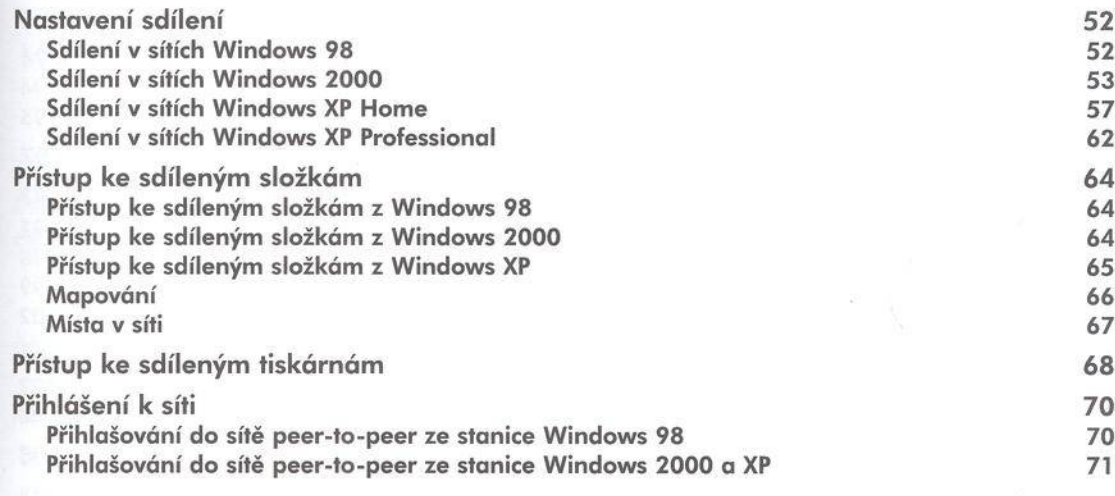

### KAPITOLA 4

## **Síť Windows 2000 Server 73**

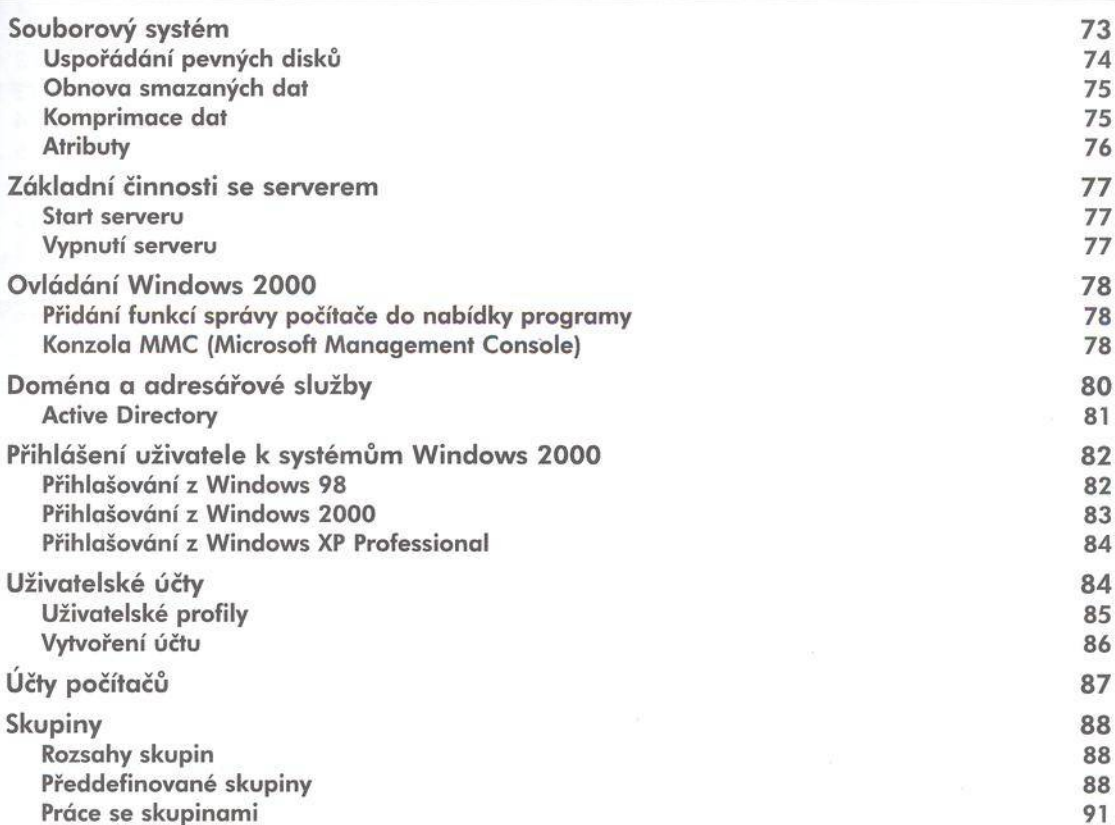

## Počítačové sítě pro začínající správce

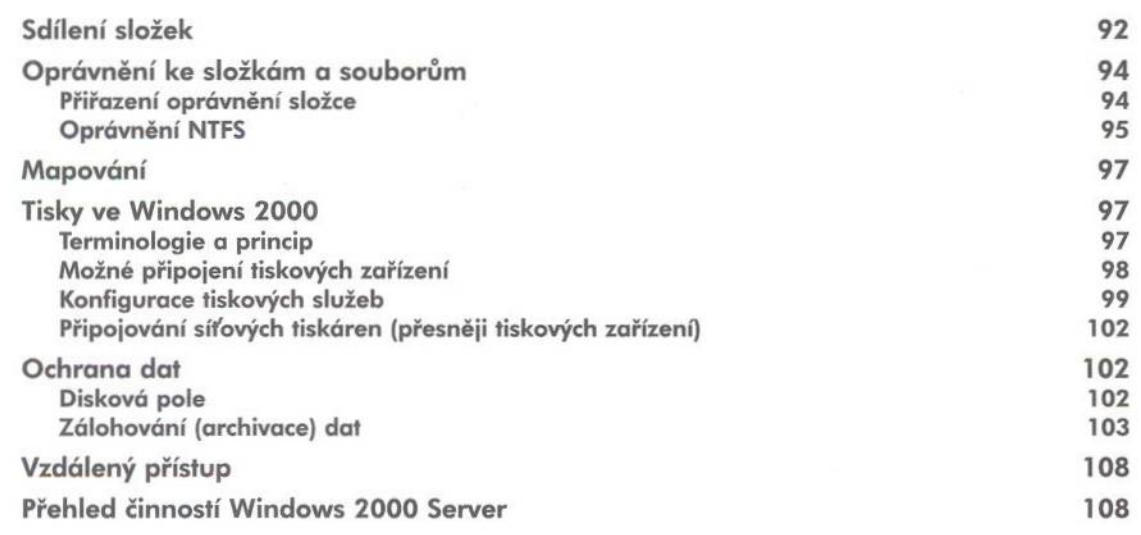

#### **KAPITOLA 5**  $\mathbf{r}$

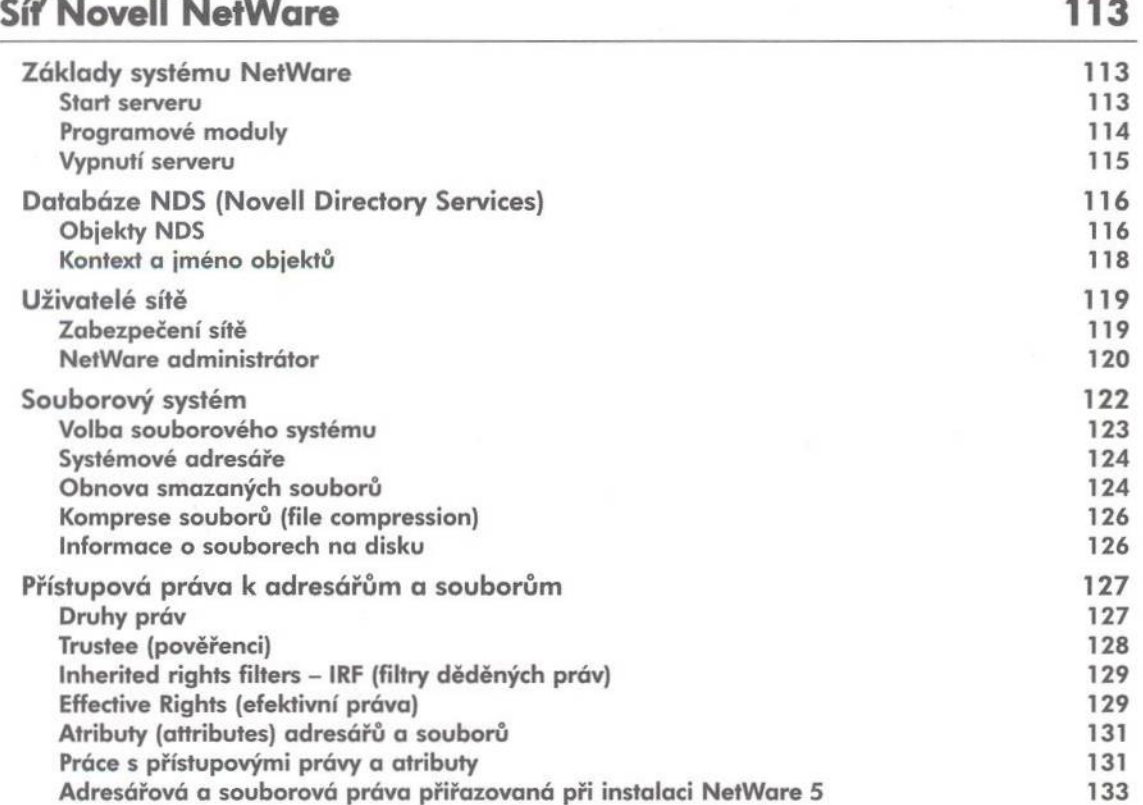

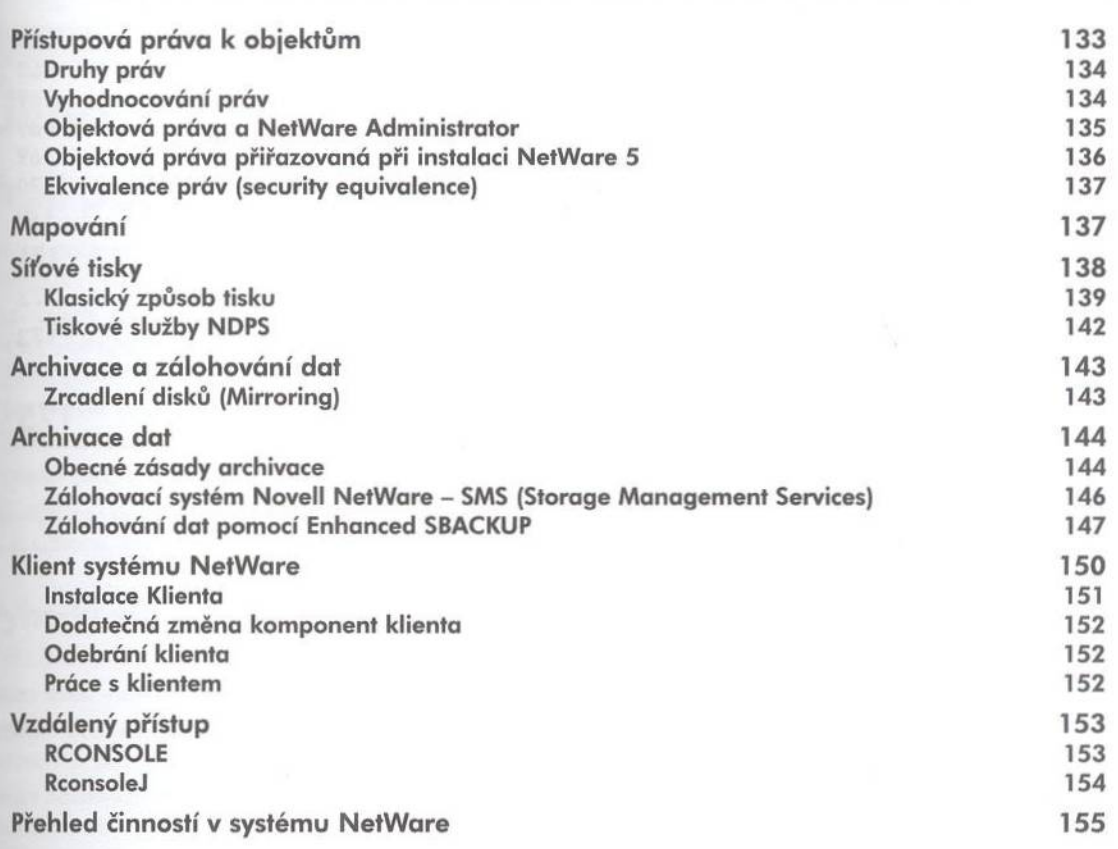

Obsah

## KAPITOLA 6

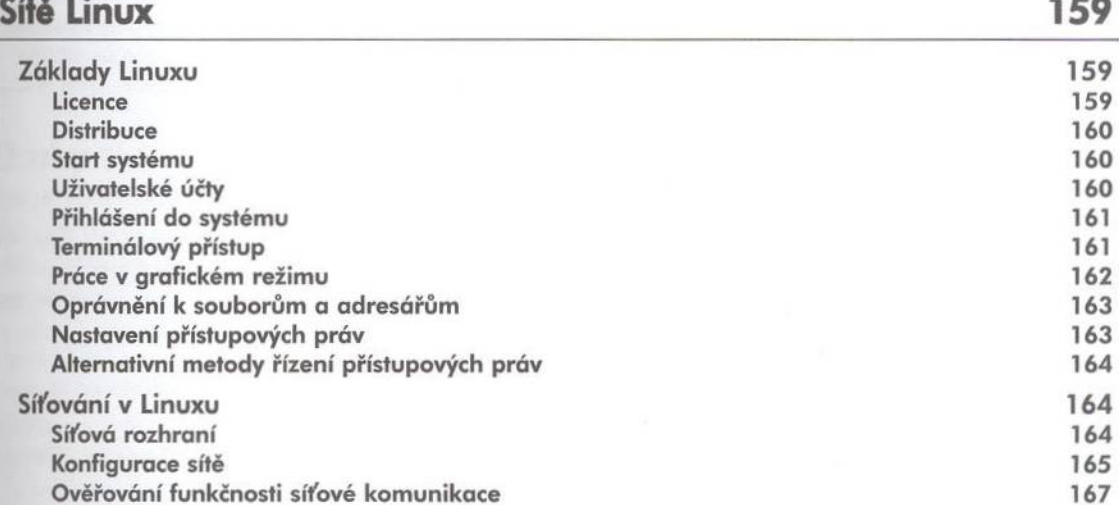

Počítačové sítě pro začínající správce

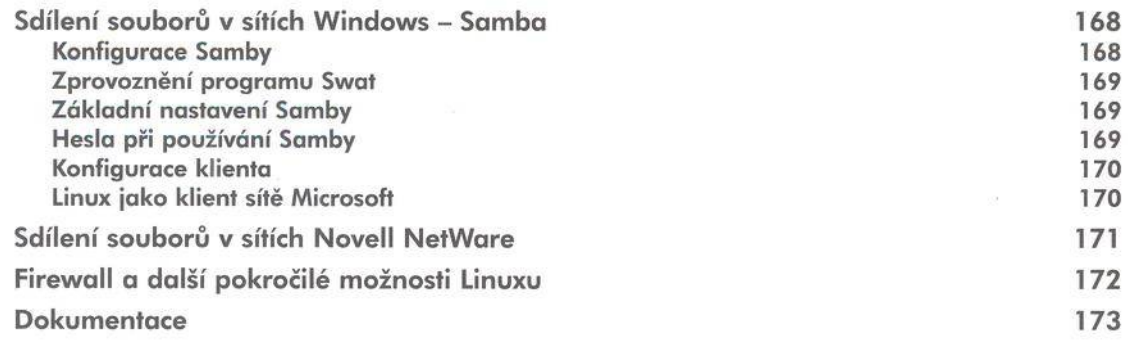

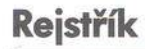